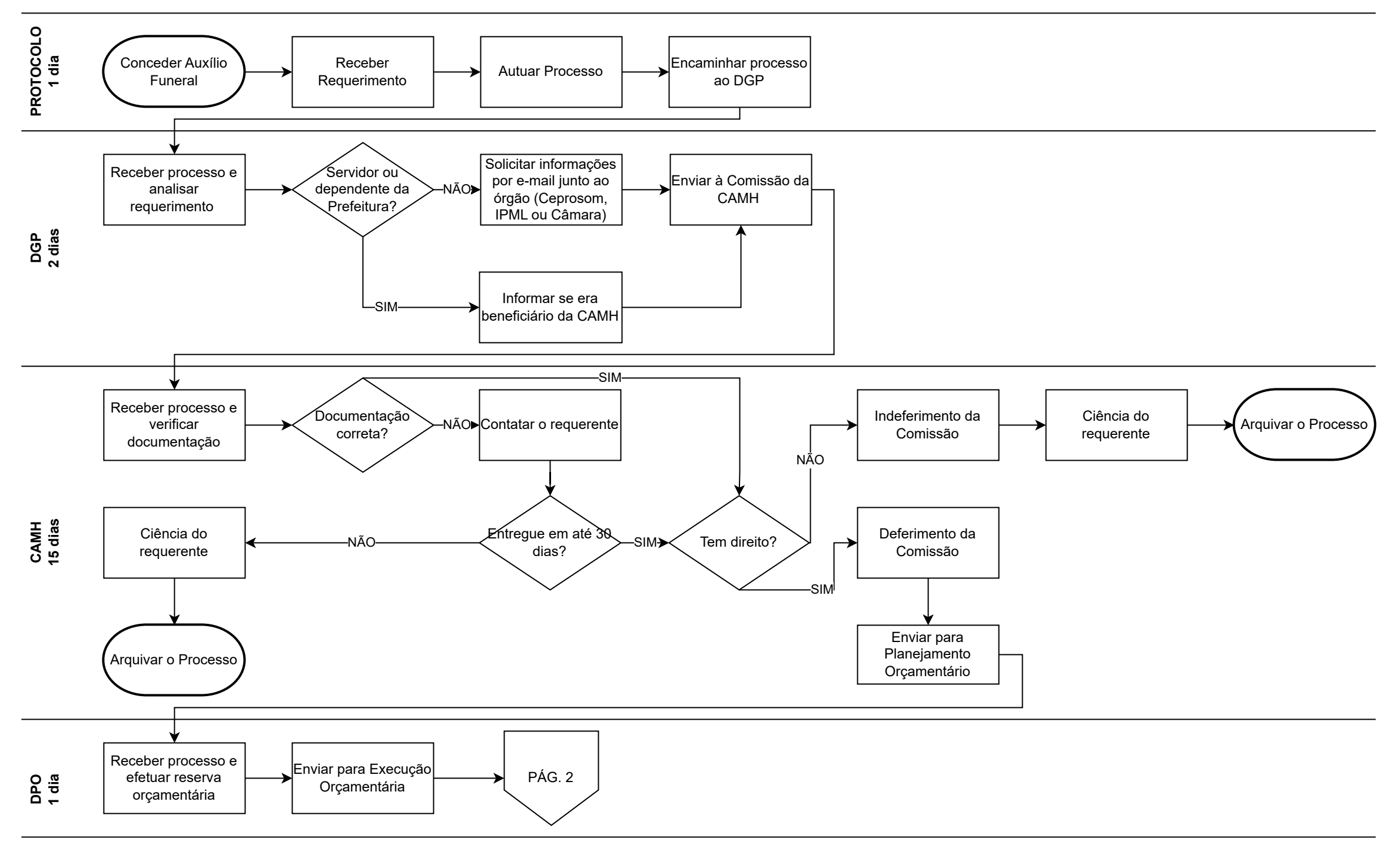

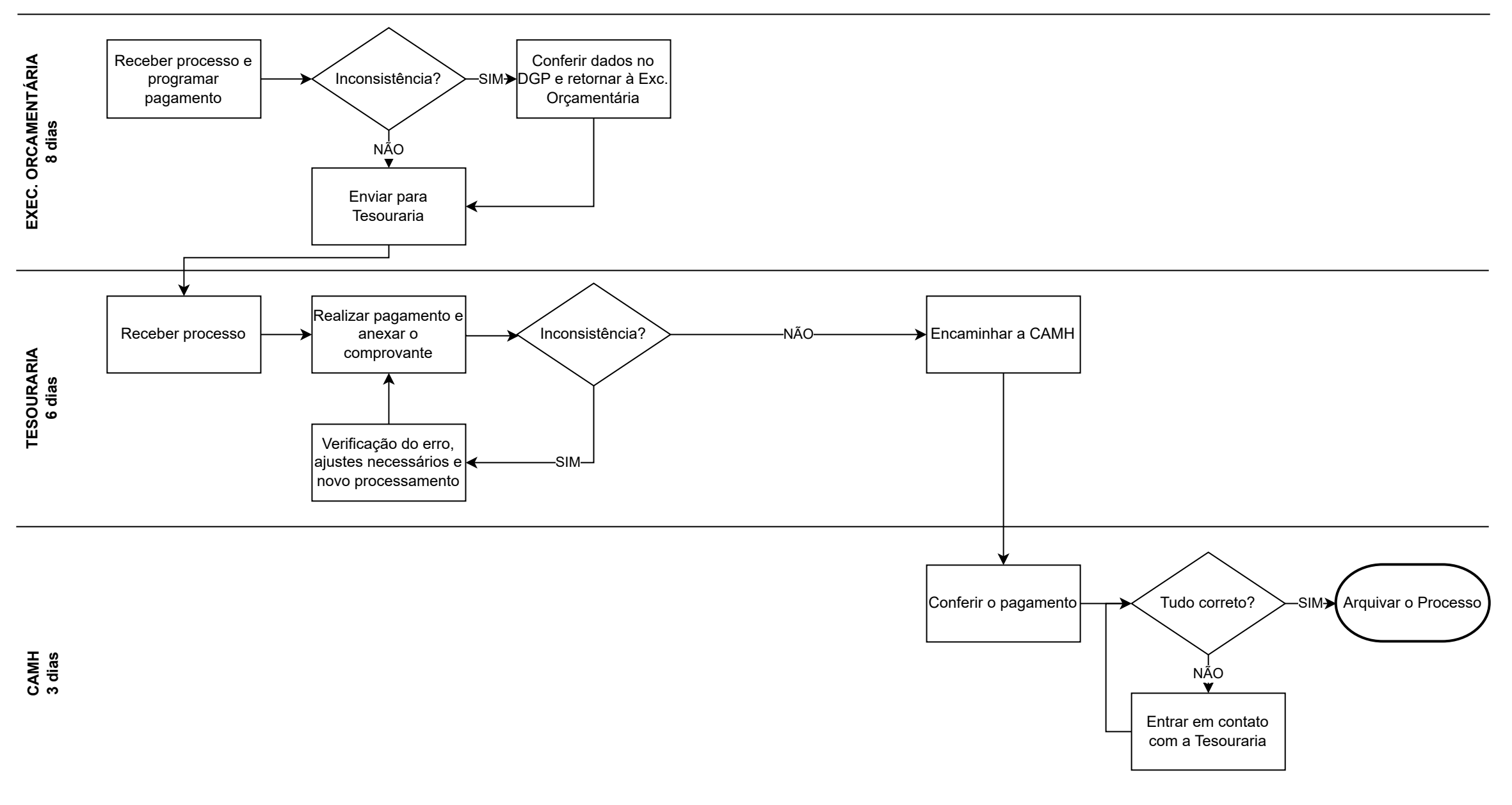

**TEMPO MÉDIO TOTAL DO PROCESSO: 37 DIAS ÚTEIS REDUÇÃO DE 12% NO TEMPO GASTO**